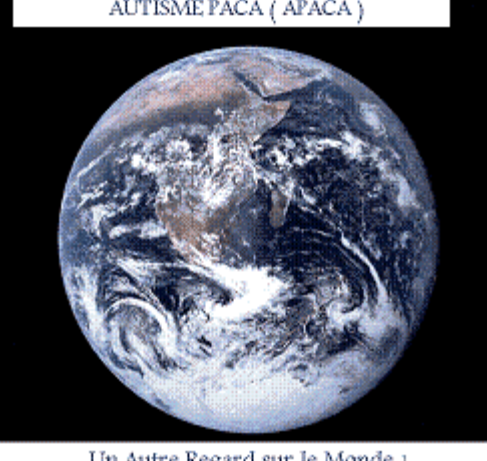

Un Autre Regard sur le Monde :

Lettre d'information Autisme PACA ( n°9) Octobre 2010 Autisme PACA ( APACA) oeuvre pour les personnes concernées par L'AUTISME et le SYNDROME D'ASPERGER.

# Quelques informations à propos de ce Bulletin

 Nous présenterons dans ce numéro le 9° de l'année 2010, un mémoire sur l'autisme réalisé par une de nos orthophonistes Membre d'Honneur dont nous sommes très fier.

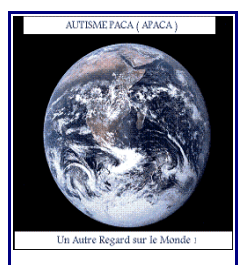

*Autisme-Syndrome Asperger*

Nous aborderons le

sujet de l'empathie important quel que soit la forme d'autisme et des particularités du Syndrome d'Asperger.

Un sujet sensible aussi celui du potentiel de nos enfants et son évaluation.

Et bien sûr notre actualité !

## L'empathie :

Qu'est-ce l'empathie ? Et qu'en est-il pour l'autisme ? Cet article du Professeur Jean Decety de l'Université de Washington et Directeur du

laboratoire Social Cognitive Neuroscience de Seattle, WA-Etats-Unis répond à ses questions.

Le titre : **Une anatomie de l'Empathie**

#### [http://home.uchicago.edu/~decety/publications/De](http://home.uchicago.edu/~decety/publications/Decety_PNS05.pdf) [cety\\_PNS05.pdf](http://home.uchicago.edu/~decety/publications/Decety_PNS05.pdf)

**- article de « La recherche » du 21/09/2010 « Les autistes savants peuvent apprendre l'empathie »**

[http://www.larecherche.fr/content/actualite](http://www.larecherche.fr/content/actualite-sapiens/article?id=26318)[sapiens/article?](http://www.larecherche.fr/content/actualite-sapiens/article?id=26318)

[id=26318](http://www.larecherche.fr/content/actualite-sapiens/article?id=26318)

# **Dans cette Edition**

### **Empathie et Autisme**

- **Orthophonie ( DIU)**
- **Actualités APACA**
- **étude QI comparaison AHN et HPI**

**-Extraits de l'étude de systématisation et de l'empathie de deux groupes distincts : le TOC et le Syndrome d'Asperger**

Il apparaît notamment que les hommes aspergers fonctionnent sur un modèle cognitif de type « systématisation extrême », ce processus s'appliquerait aussi aux personnes atteintes de TOC.

Et également que les français ayant un syndrome d'asperger sont plus empathiques que les Anglais !

[http://www.oboulo.com/et](http://www.oboulo.com/etude-systemisation-empathie-deux-groupes-distincts-trouble-obsessionnel-compulsif-syndrome-44477.html) ude-systemisation[empathie-deux-groupes](http://www.oboulo.com/etude-systemisation-empathie-deux-groupes-distincts-trouble-obsessionnel-compulsif-syndrome-44477.html)distincts-troubleobsessionnel-compulsif[syndrome-44477.html](http://www.oboulo.com/etude-systemisation-empathie-deux-groupes-distincts-trouble-obsessionnel-compulsif-syndrome-44477.html)

**-Discordance entre l'évaluation des traits autistiques et de l'empathie par les enfants et adolescents autistes de haut niveau et celles de leurs parents :** Journal of Autism and Developmental **Disorders** 2009;39:1706-1714

 [http://www.cairn](http://www.cairn-site.com/fr/documents/abstracts/treat28.html)[site.com/fr/documents/abst](http://www.cairn-site.com/fr/documents/abstracts/treat28.html) [racts/treat28.html](http://www.cairn-site.com/fr/documents/abstracts/treat28.html)

### Mémoire DIU Autisme :

Nous sommes particulièrement heureux de diffuser ce Mémoire en primeur de la semaine dernière. Et oui cette étude est de fin septembre 2010. L'auteur n'est autre que **Madame Chantal Roberti** orthophoniste Membre d'Honneur de notre association et que vous retrouverez le samedi 4 décembre 2010 pour notre formation à Sanary/Mer.

#### **TABLE DES MATIERES**

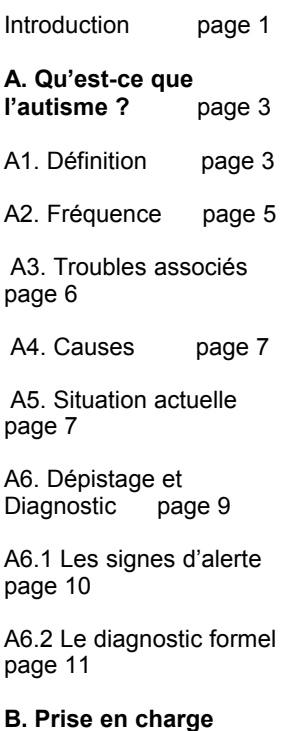

#### **précoce par l'orthophoniste** page 13

B1. Définition de<br>l'orthophonie page 13 l'orthophonie

B2. Projet de formation orthophonique page 13

B3. Bilan orthophonique précoce page 15

B 3.1 Anamnèse page 17

B 3.2 Evaluation de la communication et du langage page 18

B 3.2.1 La grille de Wetherby page 20

B 3.2.2 L'ECSP de Guidetti et Tourette page 21 B4. Rééducation orthophonique précoce page 22

B 4.1 L'imitation page 23

B 4.2 Le jeu page 25

B 4.3 Les émotions page 26

B 4.4 Les systèmes de communication page 29

B 4.4.1 La méthode ABA page 29 B 4.4.2 Le programme TEACCH page 30

B 4. 4.3 Le PECS page 32

B 4.4.4 Le programme Makaton page 34

**C. Collaboration multidisciplinaire** page 36

Conclusion page 39

Bibliographie page 40

**Voici le lien pour avoir accés au Mémoire :**

[http://autismepaca.wifeo.](http://autismepaca.wifeo.com/documents/mmoire-DIU-Autisme-chantal-Roberti.pdf) [com/documents/mmoire](http://autismepaca.wifeo.com/documents/mmoire-DIU-Autisme-chantal-Roberti.pdf) -DIU-Autisme-chantal-[Roberti.pdf](http://autismepaca.wifeo.com/documents/mmoire-DIU-Autisme-chantal-Roberti.pdf)

Merci si vous voulez diffuser ce document d'utiliser ce lien uniquement, et d'indiquer la Source intégrale, soit « Lettre d'Information d'Octobre 2010 de l'association Autisme PACA ( APACA ) », et de préciser l'auteur et sa qualité, soit: « Madame Chantal Roberti Orthophoniste Membre d'Honneur Autisme PACA. Il n'est pas possible de sortir du contexte des parties de ce mémoire sans l'autorisation de l'auteur.

### Actualités APACA :

### **Samedi 23 octobre café rencontre parents:**

De 14h30 à 16H30

Lieu: Flunch de l'Hypermarché Carrefour Ollioules.

[http://www.flunch.fr/restau](http://www.flunch.fr/restaurants/restaurant-ollioules-102.aspx) [rants/restaurant-ollioules-](http://www.flunch.fr/restaurants/restaurant-ollioules-102.aspx)[102.aspx](http://www.flunch.fr/restaurants/restaurant-ollioules-102.aspx)

Se rencontrer, s'informer, partager, que vous soyez concernés par l'Autisme ou le Syndrome d'Asperger rejoignez-nous dans une ambiance amicale !

Nous devrions avoir la présence de 2 nouveaux neuropsychologues.

### Formation Autisme PACA

du 04 décembre 2010 à la Médiathèque de Sanary/Mer, salle Marie Mauron.

#### Titre: La scolarisation d'enfants porteur d'autisme ou présentant un TED.

Notre intervenante Madame Chantal Roberti ( auteur du DIU autisme ) Orthophoniste qui a suivi de multiples formations sur l'autisme depuis des années. La première heure sera réservée aux associations locales invitées et qui jouent un rôle dans l'inclusion et les apprentissages de nos enfants : **-Antenne Var Coridys -Varguidance -association socioculturelle IDA ( éveil musical)**

### L'affiche :

[http://autismepaca.wifeo.co](http://autismepaca.wifeo.com/documents/affiche-formation-apaca.pdf) [m/documents/affiche](http://autismepaca.wifeo.com/documents/affiche-formation-apaca.pdf)[formation-apaca.pdf](http://autismepaca.wifeo.com/documents/affiche-formation-apaca.pdf)

### La présentation:

[http://autismepaca.wifeo.co](http://autismepaca.wifeo.com/documents/PROGRAMME-FORMATION-APACA.pdf) [m/documents/PROGRAM](http://autismepaca.wifeo.com/documents/PROGRAMME-FORMATION-APACA.pdf) ME-FORMATION-[APACA.pdf](http://autismepaca.wifeo.com/documents/PROGRAMME-FORMATION-APACA.pdf)

### Salon Handi Cap Var :

Un des plus grands salons de PACA où nous tiendrons un stand pour représenter l'Autisme et le Syndrome d'Asperger. **Lieu :** Toulon Palais des Congrès Neptune, Place Besagne.

**Date:** les 5 et 6 novembre 2010 de 09H30 à 19H00.

**L'affiche**  [http://autismepaca.wifeo.](http://autismepaca.wifeo.com/salon-handi-cap-var-2010.php) [com/salon-handi-cap](http://autismepaca.wifeo.com/salon-handi-cap-var-2010.php)[var-2010.php](http://autismepaca.wifeo.com/salon-handi-cap-var-2010.php) 

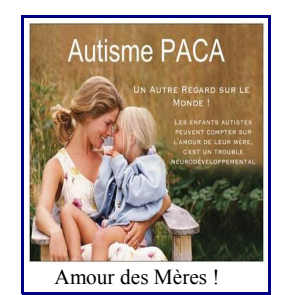

Correspondants Locaux PACA :

Cette nouvelle fonction vient de voir le jour pour encore une meilleure proximité au près des familles, déjà 3 mamans concernées ! -Jessica Vanoli Courriel j.apaca@orange.fr

-Catherine Belloeil Courriel: en cours

-Katia Marco : Courriel : **katia.apaca@gmail.com** 

Nous les félicitons pour leur engagement ! Bien sûr le courriel officiel de notre association reste : autismepaca@gmail.com et pour le téléphone : 06 37 80 92 10

### Étude enfants à Haut Potentiel et enfants porteurs d' Autisme de Haut Niveau:

Par Mehdi LIRATNI

Psychologue doctorant.

En quoi leurs développement sociocognitifs se ressemblentils ?

[http://www.psychologuemo](http://www.psychologuemontpellier.sitew.com/files/users/1/4/7/7/8/8/9/Communication_HPI_et_Asperger.pdf) ntpellier.sitew.com/files/us [ers/1/4/7/7/8/8/9/Communi](http://www.psychologuemontpellier.sitew.com/files/users/1/4/7/7/8/8/9/Communication_HPI_et_Asperger.pdf) cation HPI et Asperger.p [df](http://www.psychologuemontpellier.sitew.com/files/users/1/4/7/7/8/8/9/Communication_HPI_et_Asperger.pdf)

Il est à noter que le WISC IV est utilisé pour le niveau cognitif,le QI proprement dit.

Et le Vineland pour le niveau des habiletés sociales adaptatives.

**Cette échelle permet d'évaluer ce qu'une personne fait effectivement, plutôt que ce qu'il ou elle est capable de faire.** 

Et pour en savoir plus sur l'adaptation des comportements individuels pour une vision globale de la personne. pour répondre aux besoins particuliers, que la personne peut avoir à la maison ou à l'école.

Ainsi en tant qu'association nous remarquons parfois que les résultats au WISC IV indique une déficience intellectuelle, alors que l'enfant s'adapte bien et est plus facile à vivre, fait, généralement confirmé par le score obtenu au niveau des habiletés sociales adaptatives.

Ne dit-on pas d'ailleurs qu'un autiste bien intégré est celui qui a su mettre en place des stratégies de compensation !

Je souhaiterai finir par

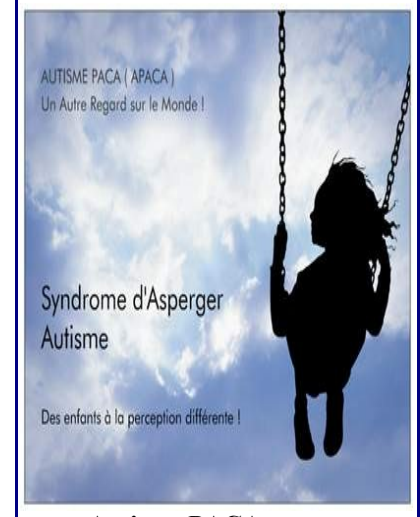

**Autisme PACA Un Autre Regard sur le Monde !**

Rejoignez-Nous !

Adhérez !

<http://autismepaca.aceboard.fr/338318-1523-1254-0-BULLETIN-ADHESION.htm>

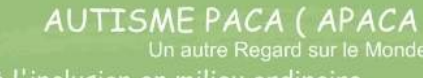

Oui à l'inclusion en milieu ordinaire école pour nos enfants est un droit !

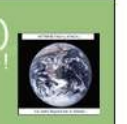

Site: http://autismepaca.wifeo.com<br>Forum: http://autismepaca.aceboard.f<br>courriel: autismepaca@gmail.com

Tel: 06 37 80 92 10<br>Syndrome d'Asperger- Autisme<br>ormations- Rencontres- Informations l'instruction est le cheminement vers<br>l'autonomie!

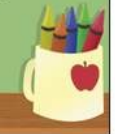